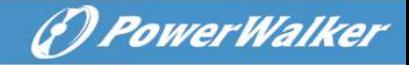

### **Line Interactive USV**

**PowerWalker VI 650 SH PowerWalker VI 850 SH PowerWalker VI 1200 SH PowerWalker VI 2200 SH (Schuko / French / IEC)**

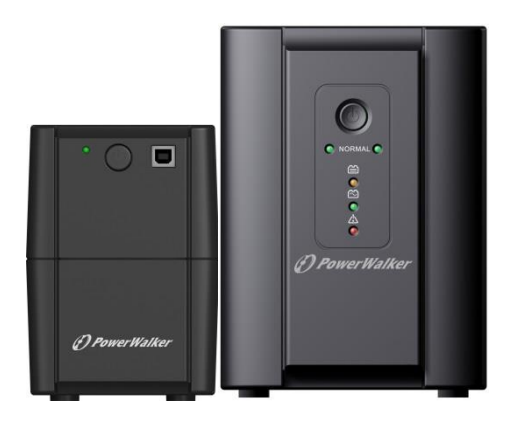

**PowerWalker VI 650 SHL PowerWalker VI 850 SHL PowerWalker VI 1200 SHL PowerWalker VI 2200 SHL (Schuko / French / IEC)**

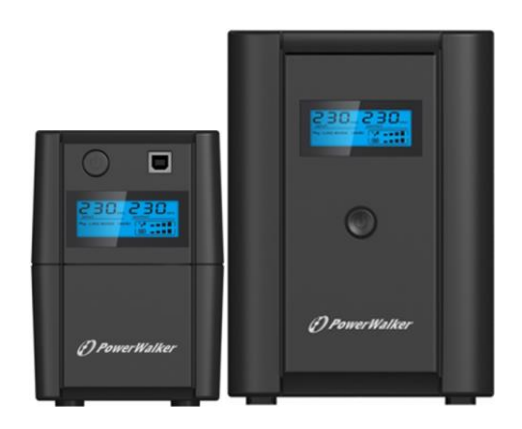

### **Kurzanleitung**

### **WICHTIGE SICHERHEITSHINWEISE**

BEWAHREN SIE DIESE ANLEITUNG GUT AUF – Dieses Handbuch enthält wichtige Anweisungen für die PowerWalker VI 650/850/1200/2200 SH and VI 650/850/1200/2200 SHL serien die während Installation und Wartung der USV-Geräte und Akkus eingehalten werden müssen.

- Dieses Produkt wurde speziell für PCs entwickelt und wird nicht für den Einsatz wie etwa für medizinische Geräte, Lebenserhaltungssysteme und andere wichtige Geräte empfohlen.
- Schließen Sie keine Haushaltsgeräte, wie etwa Haartrockner, Mikrowellenherde oder Staubsauger an die USV an.
- Schließen Sie keine Mehrfachsteckdose und keinen Überspannungsschutz an die USV an.
- Stecken Sie die USV nicht in den eigenen Ausgang ein.
- Der Anschluss an eine andere als eine zweipolige, dreiadrige geerdete Steckdose kann zu Stromschlag führen und gegen örtliche elektrische Vorschriften verstoßen.
- Um die Gefahr einer Überhitzung der USV zu reduzieren, nicht die Belüftungsöffnungen der USV abdecken.
- Dieses Gerät ist für die Installation in einer kontrollierten Umgebung ausgelegt (d.h. geregelte Temperatur, Innenbereich, der frei von schädlichen Substanzen ist). Vermeiden Sie die Installation der USV an Orten, wo stehendes oder fließendes Wasser oder übermäßige Feuchtigkeit vorhanden ist, und benutzen Sie es nicht in einer der folgenden Umgebungen:
	- o Jegliche Bereiche mit brennbaren Gasen, ätzenden Substanzen oder hoher Staubbelastung.
	- o Jegliche Bereiche, in denen ungewöhnlich hohe oder niedrige Temperaturen vorherrschen (über 40 °C oder unter 0 °C) und mit einer Feuchtigkeit von mehr als 90%.
	- o Jegliche Bereiche mit direkter Sonneneinstrahlung oder in der Nähe von Heizgeräten/Heizungen.
	- o Jegliche Bereiche mit starken Vibrationen.
	- o Außenbereiche.
- Die Steckdose, in der das USV eingesteckt wird, sollte gut zugänglich sein und sich in der Nähe des Geräts befinden. Im Notfall drücken Sie die AUS-Taste und trennen Sie das Stromkabel von der AC-Stromquelle, um die USV vollständig abzuschalten.
- Interne Kurzschlüsse der USV führen zu Gefahren wie Stromschlag oder Brand, daher dürfen keine Flüssigkeiten oder Fremdkörper in die USV eindringen. Keine Wasserbehälter (z. B. ein Glas Wasser) oder andere Flüssigkeit enthaltende Behälter dürfen auf der Oberseite der USV platziert werden, damit Gefahren wie Stromschlag vermieden werden.
- Überlasten Sie die USV bitte nicht, beachten Sie die zulässige Nennlast des Geräts.
- Trennen Sie die USV vor der Reinigung vom Stromnetz ab und verwenden Sie keine Flüssig- oder Sprayreiniger.
- Gefahr von Stromschlägen, daher die USV nicht zerlegen. Es befinden sich im Inneren des Geräts keine zu wartenden Teile. Lassen Sie das Gerät nur von qualifiziertem Fachpersonal warten oder reparieren.
- Wenn das USV-Gerät längere Zeit nicht benutzt wird, sollten die Akkus einmal pro Monat für 24 Stunden aufgeladen werden, (den Stromanschluss mit dem USV-Gerät verbinden und den "ON"-Schalter betätigen).
- Im Falle von Rauch aus dem Gerät ziehen Sie bitte sofort den Netzstecker und kontaktieren Sie Ihren Händler.

**DE**

(F) PowerWalker

1

# **PowerWalker**

- Die USV beinhaltet eine/zwei Batterien mit hoher Kapazität. Deshalb sollte das Gehäuse der USV nicht geöffnet werden, um Gefahren von elektrischen Schlägen zu vermeiden. Wenn die Batterie repariert oder ersetzt werden muss, kontaktieren Sie bitte den Händler.
- Wartung und Reparatur der Batterien sollte nur von Fachpersonal durchgeführt oder überwacht werden, das Wissen über Batterien hat und die notwendigen Vorsichtsmaßnahmen kennt. Halten Sie unqualifizierte Personen von den Batterien fern.
- Eine Batterie kann einen elektrischen Schlag oder einen hohen Kurzschlussstrom verursachen. Die folgenden Vorsichtsmaßnahmen sollten getroffen werden, wenn mit Batterien gearbeitet wird:
	- o Entfernen Sie Uhren, Ringe oder andere Metallgegenstände von Ihrer Hand.
	- o Verwenden Sie Werkzeuge mit isolierten Griffen und tragen Sie Gummihandschuhe und -stiefel.
	- o Legen Sie keine Werkzeuge oder Metallteile auf die Batterien.
	- o Trennen Sie die Aufladequelle ab, bevor Sie die Batterieklemmen anschließen oder entfernen.
- Wenn die Akkus ersetzt werden, ersetzen Sie diese mit dem gleichen Typ und der gleichen Anzahl versiegelter Blei-Säure-Akkumulatoren.
- Die maximale Umgebungstemperatur für die Batterien beträgt 40°C.
- Werfen Sie die Batterie(n) nicht in offenes Feuer. Der Akku könnte explodieren.
- Öffnen oder zerstören Sie die Batterie(n) nicht. Freigesetzter Elektrolyt kann Haut und Augen schädigen. Sie können giftig sein.
- Das Symbol Φ auf dem Typenschild steht für das Phasensymbol.
- Dieses steckerfertige Typ A-Gerät mit schon installierten Akkumulatoren ist betriebsbereit und kann von Laien betrieben werden.
- Bei der Installation des Gerätes muss darauf geachtet werden, dass die Summe des Verluststroms der USV und der angeschlossenen Last 3,5 mA nicht übersteigt.
- Achtung: Gefahr durch elektrischen Schlag. Nach Ziehen des Steckers aus der Steckdose kann noch eine gefährliche Spannung von dem Akku vorhanden sein. Die Akkumulatorversorgung sollte deshalb am Plus- und Minuspol des Akkumulators abgeklemmt werden, wenn Wartung und Reparatur im Inneren der USV notwendig werden.
- Falls ein Feuer in der Umgebung ausbricht, verwenden Sie bitte Trockenfeuerlöscher. Die Verwendung von Feuerlöschern mit flüssigen Mitteln, kann zu elektrischen Schlägen führen.

#### **Dieses Produkt entspricht den Sicherheits- und Umweltauflagen in der EU.**

Wenn die Lebensdauer des Produkts zum Ende kommt, lassen Sie bitte möglichst alle Komponenten recyceln. Batterien und Akkus dürfen nicht mit Hausmüll zusammen entsorgt werden! Bitte entsorgen Sie diese bei einer lokalen Recyclingstelle. Zusammen leisten wir einen wertvollen Beitrag zum Schutz unserer Umwelt.

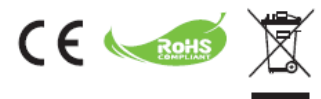

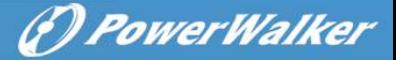

### **1. Einführung**

**PowerWalker VI SH und VI SHL Serie** ist ein intelligentes und kompaktes Line-Interactive USV-System (Unterbrechungsfreie Stromversorgung), das Ihren Computer oder empfindliche Elektrogeräte vor allen Stromstörungen, einschließlich eines kompletten Netzausfalls, schützt. Dieses Produkt ist mit zahlreichen Merkmalen ausgestattet, damit die angeschlossenen Geräte länger und zuverlässiger arbeiten können.

### **2. Merkmale:**

- Einfache Verwendung und Installation. Mikroprozessor-Steuerung für maximale Zuverlässigkeit und Leistung.
- Ausgestattet mit integrierter Boost-und Buck-AVR-Funktion
- HID support default O/S drivers can support basic functionality without PowerWalker software
- Gleichstrom-Kaltstartfunktion
- Green Power-Funktion für energiesparenden Betrieb
- Automatischer Neustart bei Wechselstromwiederherstellung.
- Mit Wechselstromüberlastschutz
- RJ11/RJ45 (Ein/Aus) LAN-/Modem-/Telefonleitungsschutz

### **3. Packungsinhalt**

Folgende Teile sollten in der Produktpackung enthalten sein:

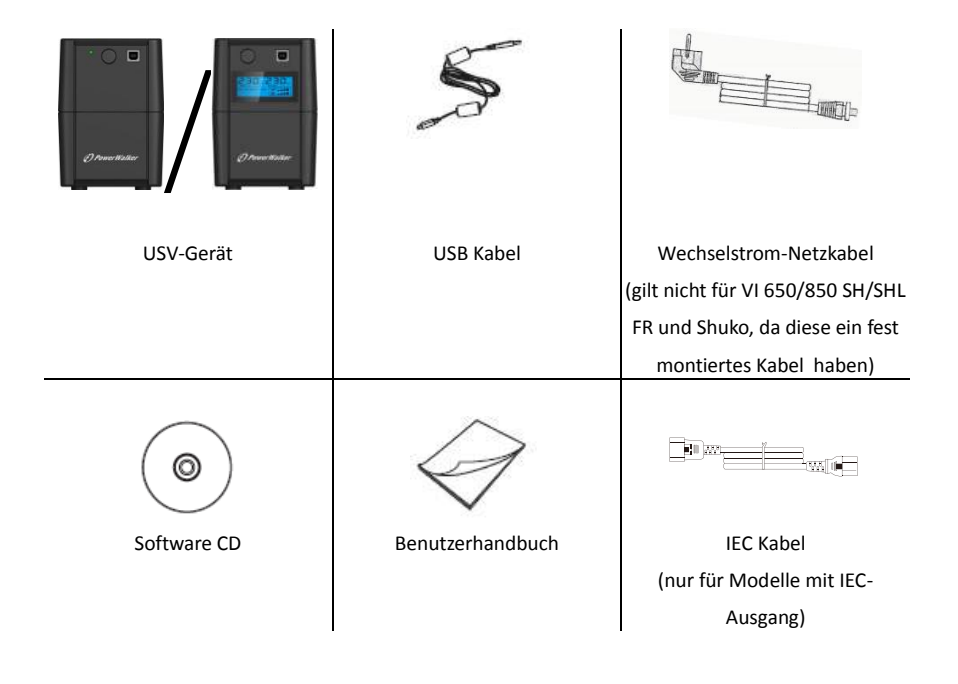

### **4. Produktübersicht**

### **4.1. PowerWalker VI 650/850/1200/2200 SH FR/IEC/Schuko**

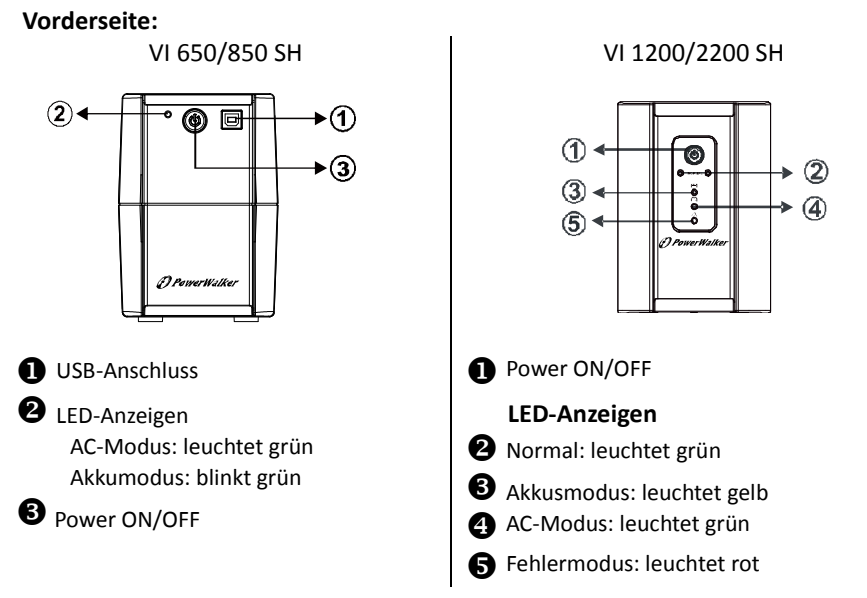

### **4.2. PowerWalker VI 650/850/1200/2200 SHL FR/IEC/Schuko**

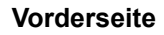

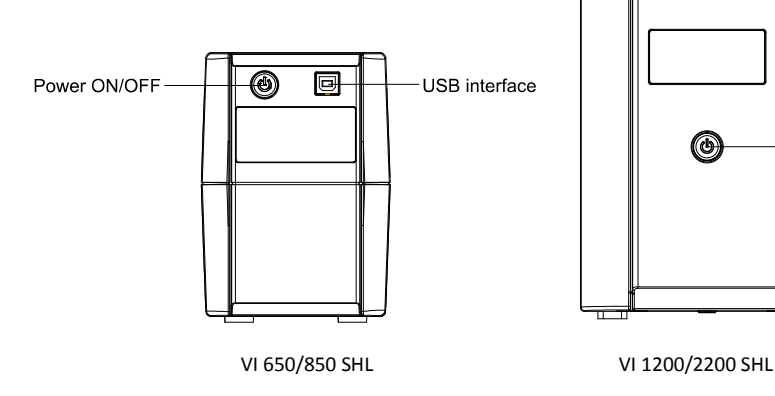

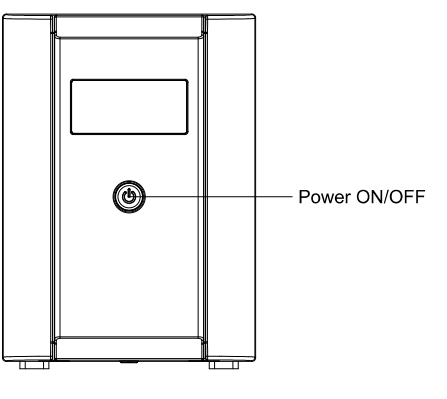

(F) PowerWalker

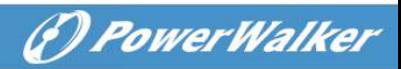

**DE**

### **4.3. Display für PowerWalker VI SHL Serie**

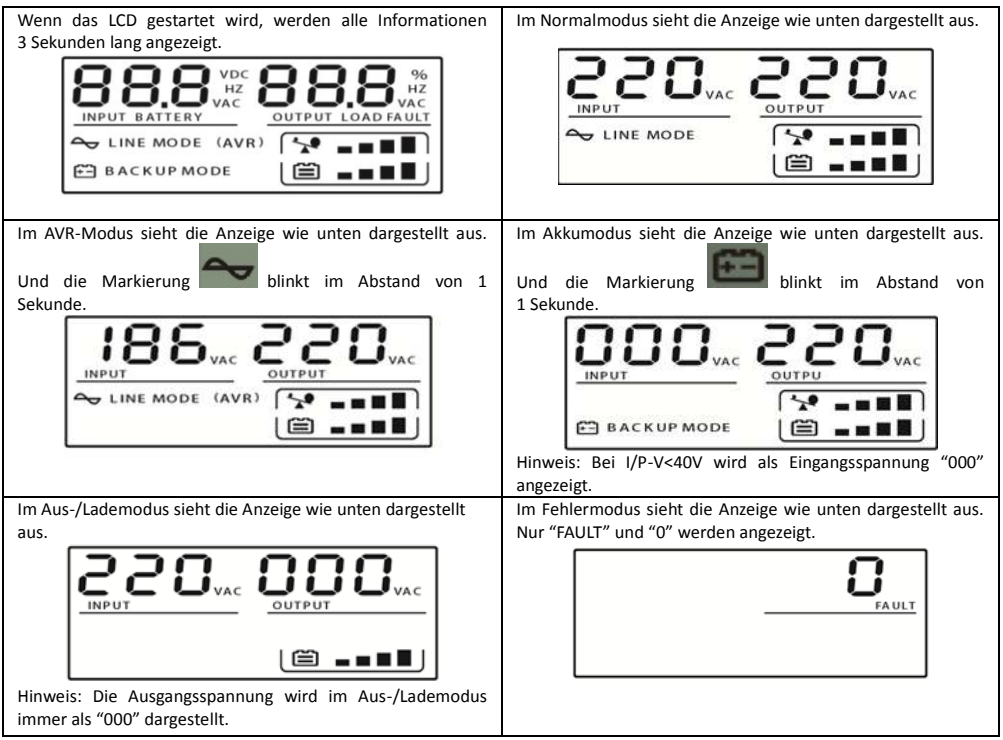

### **1. Lastniveaudefinition:**

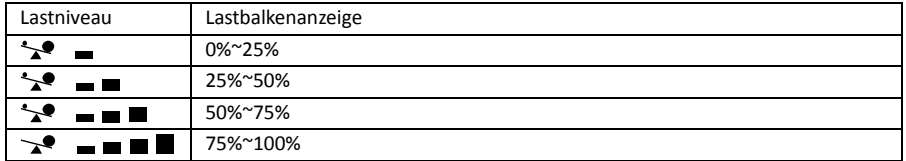

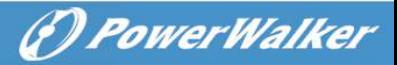

### **2. Definition der Akkukapazität:**

Batterieniveau:

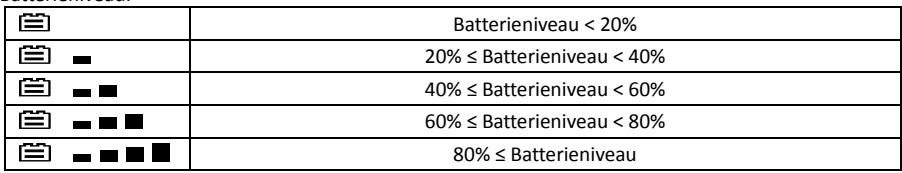

- 3. Bei Überlast blinkt die Markierung im Abstand von 1 Sekunde.
- 4. Bei niedrigem Batteriestand blinkt die Markierung im Abstand von 1 Sekunde.

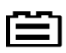

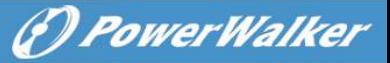

### **4.4. Rückseite der PowerWalker VI SH und SHL Serie**

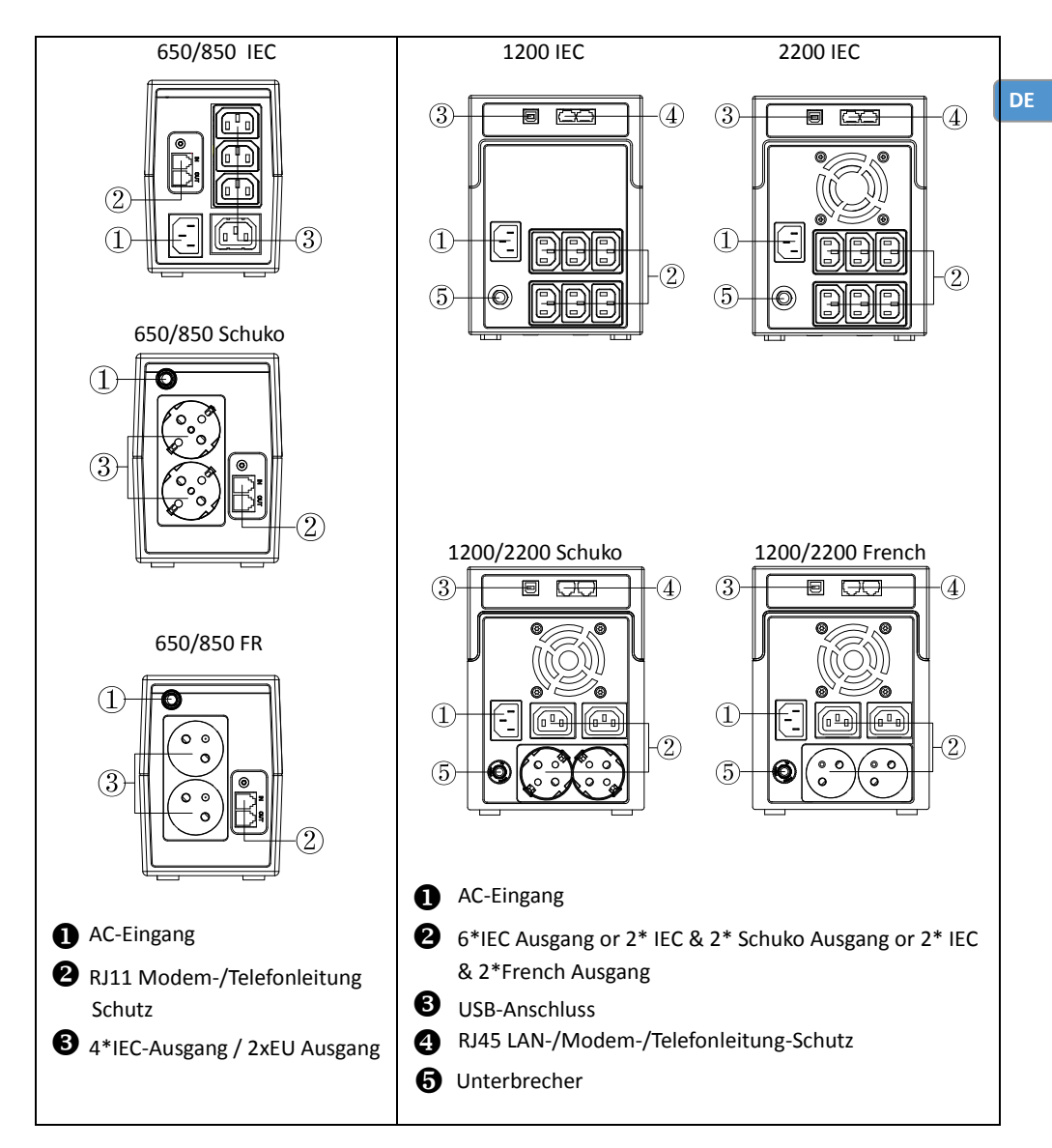

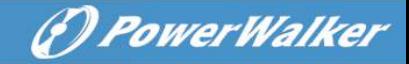

### **5. Installation und erste Inbetriebnahme**

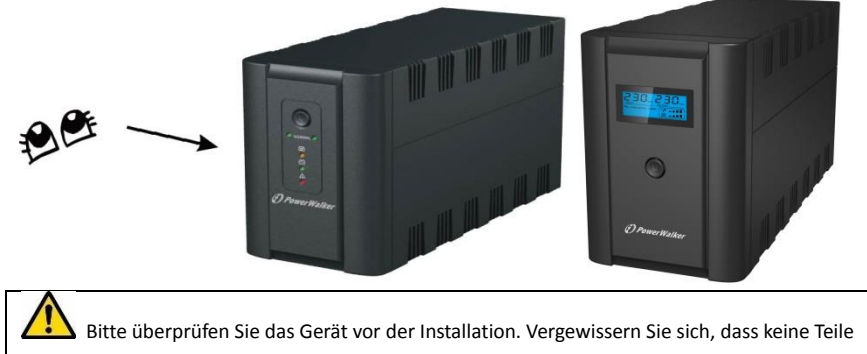

#### beschädigt sind.

#### **I: Platzierung & Lagerbedingungen**

Installieren Sie die USV in einem geschützten Bereich, der eine angemessene Luftzirkulation um das Gerät herum bietet und frei von starkem Staub, korrosiven Dämpfen und leitfähigen Verunreinigungen ist. Halten Sie einen Anstand von mindestens 20cm zu anderen Geräten ein, um Störungen zu vermeiden. Betreiben Sie die USV NICHT bei Temperaturen außerhalb von 0-40° C und einer relativen Luftfeuchtigkeit von mehr als 0-90%.

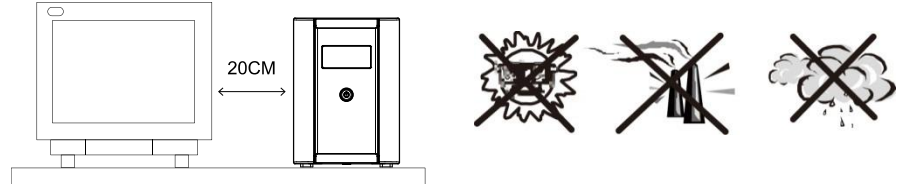

#### **II: Anschluss an das Stromnetz und Aufladen**

Schließen Sie das AC-Eingangskabel an eine 2-polige, 3-adrige geerdete Wandsteckdose an. Um die besten Ergebnisse zu erhalten, empfehlen wir, die Batterie vor dem ersten Gebrauch mindestens 6 Stunden ohne Last aufzuladen (ohne dass elektrische Geräte wie Computer, Monitore usw. angeschlossen sind). Die Batterie wird vom Gerät aufgeladen, wenn es an den Netzstrom angeschlossen ist.

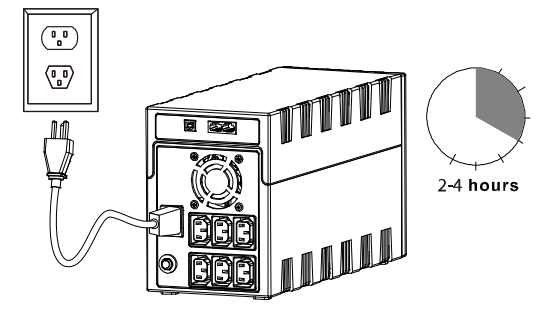

#### **III: Schließen Sie die Verbraucher an**

Schließen Sie die Verbraucher an die Ausgangsbuchsen an der Rückseite der USV an. Schalten Sie den Netzschalter der USV ein, damit werden die angeschlossenen Verbraucher von der USV geschützt.

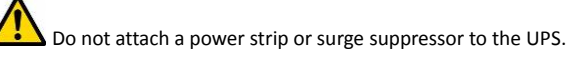

(F) PowerWalker

#### **IV: Anschließen von LAN-Kabel, Modem- oder Telefonleitung zum Überspannungsschutz**

Schließen Sie zum Beispiel ein einzelnes Modem- oder Telefonkabel an die mit Überspannungsschutz ausgestattete "IN" Buchse auf der Rückseite der USV an. Verbinden Sie ein weiteres Telefonkabel von der "OUT" Buchse aus mit dem Computer.

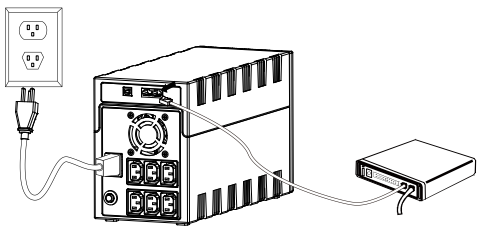

#### **V: Anschluss des USB-Kabels**

Um den USV-Status mit der gebündelten Software zu überwachen, etwa bei automatischer Abschaltung oder Inbetriebnahme der USV, verbinden Sie bitte die USV mit dem beiliegenden USB-Kabel mit dem Computer.

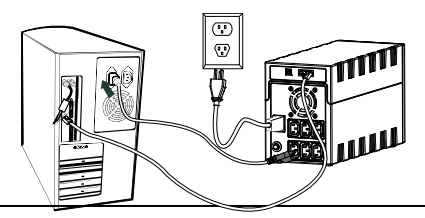

**NEVER** connect a **laser printer** or **scanner** to the UPS unit, **because in-rush current generated by** 

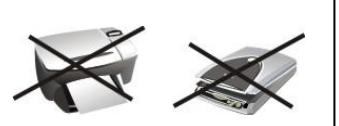

#### **motor's devices** may cause the damage of the unit.

#### **VI: Gerät EIN/AUS schalten (On/Off)**

Schalten Sie die USV durch Drücken des Netzschalters ein. Schalten Sie die USV durch erneutes Drücken des Netzschalters aus.

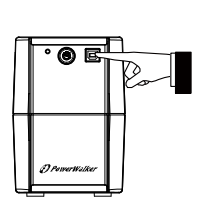

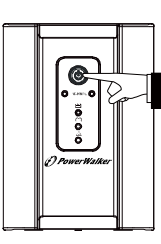

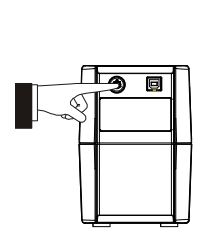

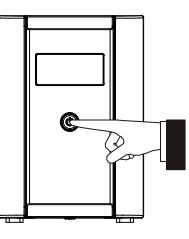

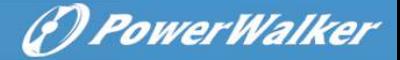

### **6. Funktionen & Betrieb**

#### **I: DC-Startfunktion**

Mit der DC-Startfunktion kann die USV ohne Wechselstromzufuhr eingeschaltet werden, wenn die Batterie vollständig aufgeladen ist. Drücken Sie die Netztaste, um die USV einzuschalten.

#### **II: AVR (Automatische Spannungsregelung):**

Falls die Qualität der einkommenden Stromversorgung schlecht ist, gleicht die AVR eine niedrige oder hohe Eingangsspannung aus. Die Spannung, mit der die Verbraucher versorgt werden, liegt im normalen Bereich.

#### **III: Automatischer Neustart bei Wechselstromwiederherstellung.**

#### **IV: Audio-Meldung**

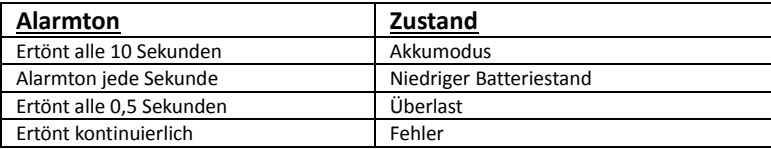

#### **V: HID-Unterstützung (Human Interface Device)**

 Die USV unterstützt die Kommunikation mit generischen Treibersoftware des Betriebssystems. Der Benutzer ist in der Lage die Basisfunktionen der USV zu kontrollieren und zu überwachen ohne WinPower zu installieren. Wenn die USV mit einem USB Kabel an einen Windows PC angeschlossen wird, erscheint ein Batteriesymbol in der Taskleiste neben der Uhrzeit. Beim Klicken auf das Symbol erhalten Sie Informationen bezüglich Laden/Entladen, verbleibende Kapazität des Akkus usw.

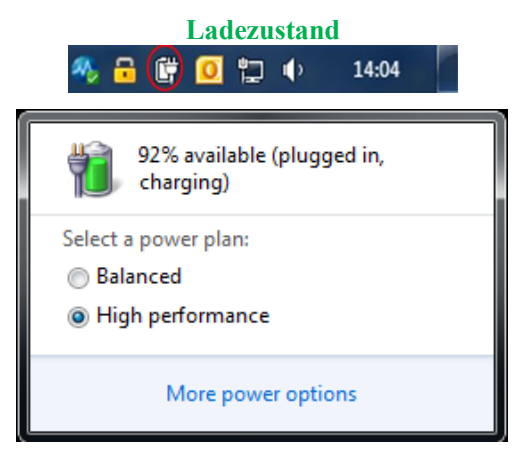

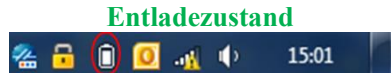

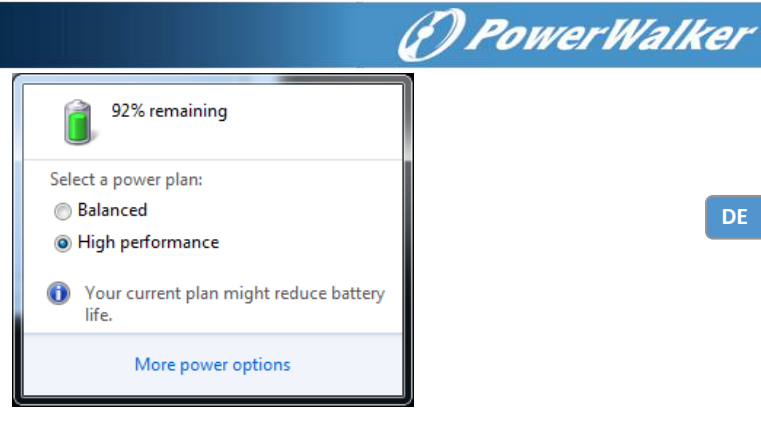

 Sie können einstellen, ob sich Ihr System bei niedrigem bzw. kritischem Batteriestand in den Schlafmodus versetzen oder herunterfahren soll; oder ob es gar nichts machen soll.

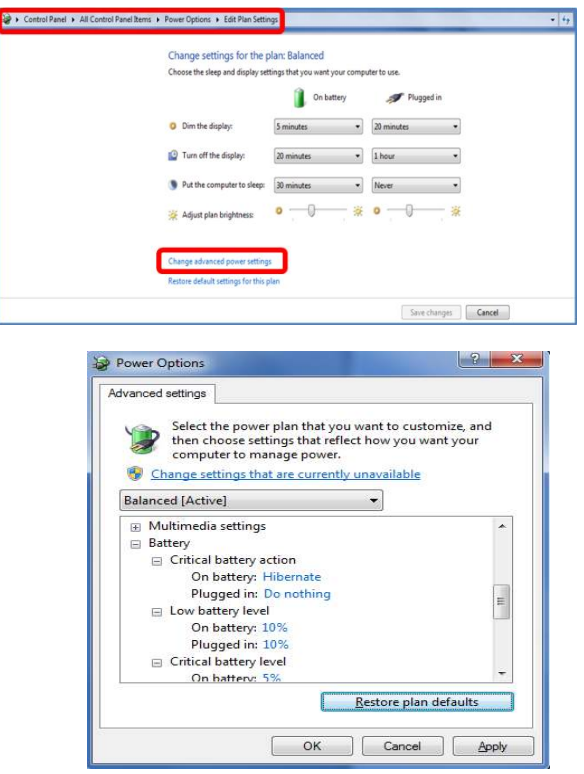

 Für mehr Überwachungs- und Kontrollfunktionen, installieren Sie bitte die Winpower Software mit HID Unterstützung.

**DE**

#### **VI: Leistungsstarkes Ladegerät**

 Die USV ist ausgestattet mit einem Ladegerät, das Ihren Akku in sehr kurzer Zeit aufladen kann. Ein leerer Akku kann in 2-4 Stunden bis zu 90% seiner Kapazität geladen werden.

(F) PowerWalker

#### **VII: Small Load detection (Erkennung geringer Lasten)**

 Die USV erkennt selbst geringste Lasten (z.B. einen Router mit nur 4W) und gewährleistet bei einem Stromausfall die maximale Backup-Dauer.

### **7. Softwareinstallation auf Ihrem Computer**

Angeschlossen über USB an einen PC oder Notebook ermöglicht die Software die Kommunikation zwischen der USV und dem Computer. Die USV-Software überwacht den Zustand der USV, schaltet das System ab, bevor der USV-Strom verbraucht ist, und ermöglicht eine Fernüberwachung der USV über ein Netzwerk (dadurch können Sie Ihr System effizienter verwalten). Bei einem Stromausfall oder bei niedrigem Batteriestand der USV führt die USV alle notwendigen Schritte, ohne Eingreifen des Systemadministrators, durch. Zusätzlich zur automatischen Dateisicherungs- und Abschaltfunktion können auch Warnmeldungen per Pager, E-Mail usw. versendet werden.

- Verwenden Sie die beiliegende CD und folgen Sie den Anweisungen auf dem Bildschirm, um die WinPower-Software zu installieren.
- Geben Sie bei der Installation der Software folgende Seriennummer ein: **511C1-01220-0100-478DF2A**
- Nachdem die Software erfolgreich installiert wurde und die Kommunikation mit der USV hergestellt wurde, erscheint ein grünes Symbol im Infobereich. 9:16 AM
- Doppelklicken Sie auf das Symbol, um die Überwachungssoftware zu verwenden (siehe oben).
- Sie können Abschaltung und Hochfahren der USV festlegen und den USV-Status per PC überwachen.
- Genaue Informationen dazu finden Sie im E-Benutzerhandbuch der Software.

Check [winpower.powerwalker.com f](http://www.powerwalker.com/?page=winpower)rom time to time to get the latest version of monitoring software.

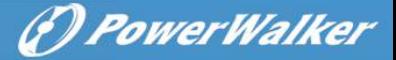

**DE**

### **8. Wartung**

#### **I. Allgemein**

Die USV ist praktisch wartungsfrei: Sorgen Sie für die richtigen Umgebungsbedingungen und halten Sie die Lüftungsöffnungen frei von Staub.

#### **II. Sicherungen**

Falls die Wechselstromsicherung defekt ist, stellen Sie sicher, dass sie durch eine kompatible Sicherung des gleichen Fabrikats und Typs ersetzt wird.

Schließen Sie die Batterien niemals kurz. Legen Sie bei Arbeiten mit den Batterien Uhren, Ringe und andere Metallgegenstände ab und verwenden Sie nur isoliertes Werkzeug**.**

#### **III. Batterien**

Read all safety rules before replacing the battery.

Verwenden Sie beim Austauschen nur Batterien mit genau denselben Spezifikationen.

### **9. Problembehebung**

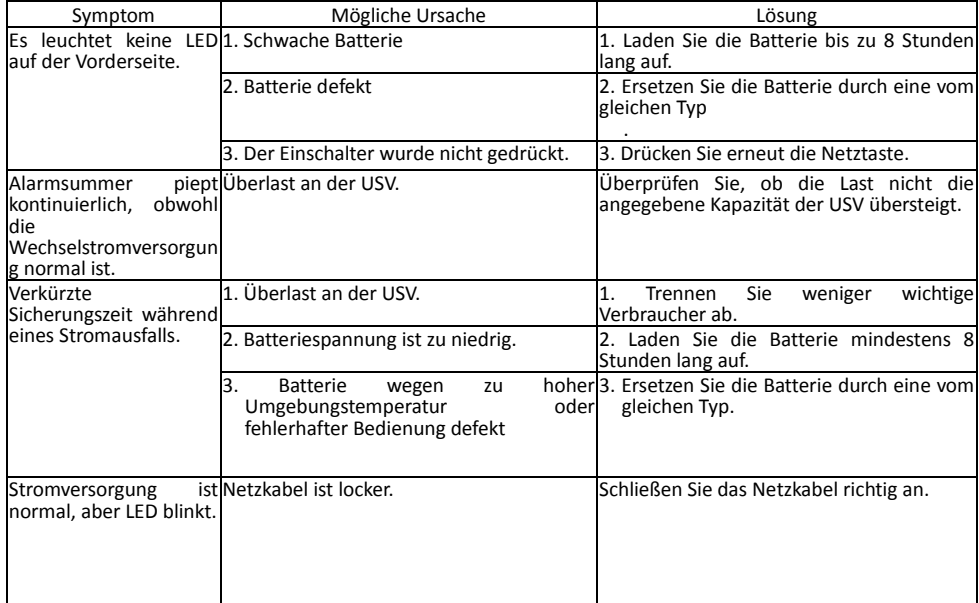

Falls Störungsfälle auftreten, die nicht oben aufgelistet sind, wenden Sie sich bitte umgehend an unser Servicepersonal.

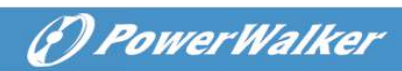

## **10. Spezifikationen**

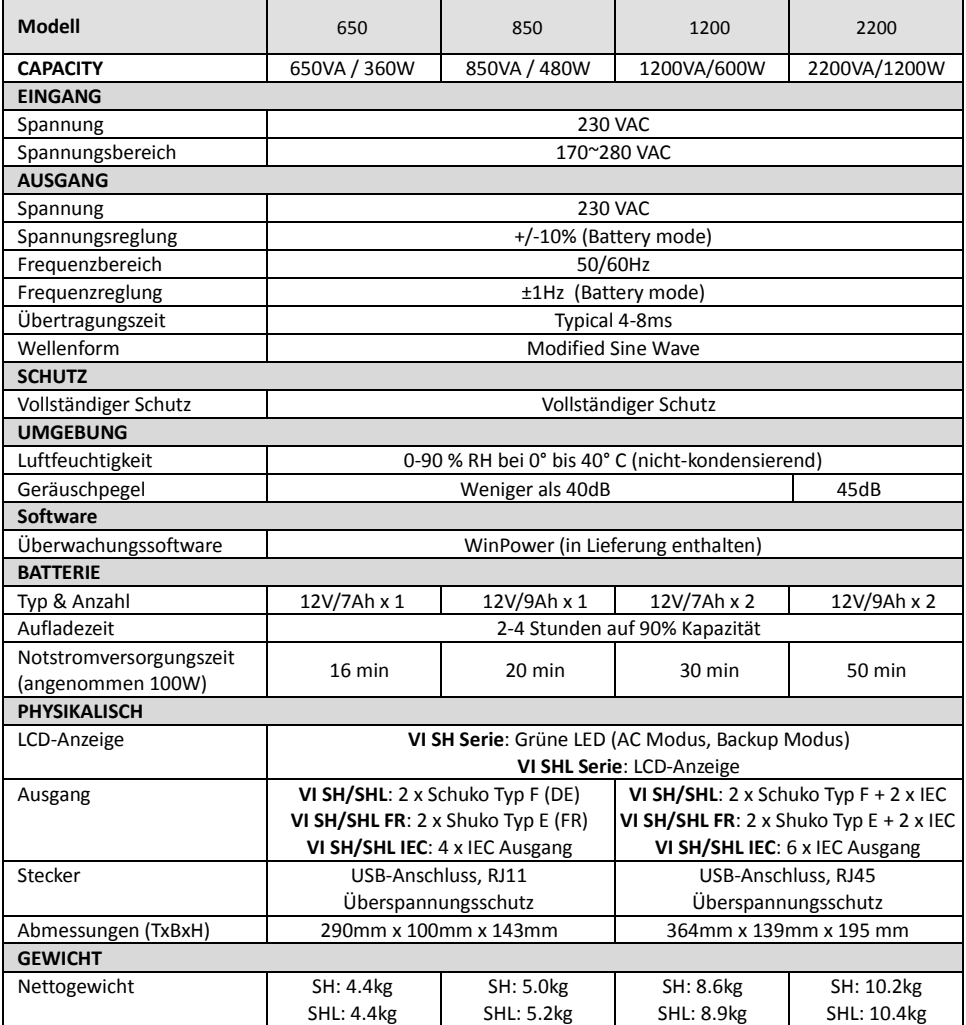